# **A practical guide to C++**

Janis Fehr fehr@informatik.uni-freiburg.de

SommerCampus2004

## **Kurstag 2: Agenda**

- •Wiederholung der Themen von Tag 1
- Codeoptimierung
	- Namespace
	- Typedef
- Type Cast
- **Debugging**
	- gdb
	- Valgrind
- **Objektorientiert Programmieren in C++ (1)**
	- einfache Klassen
- Codeorganisation
	- Header Files
	- Makefile
- **Objektorientiert Programmieren in C++ (2)**
	- Vererbung
	- komplexere Klassen

### **Wiederholung:**

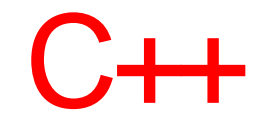

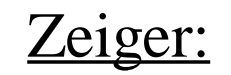

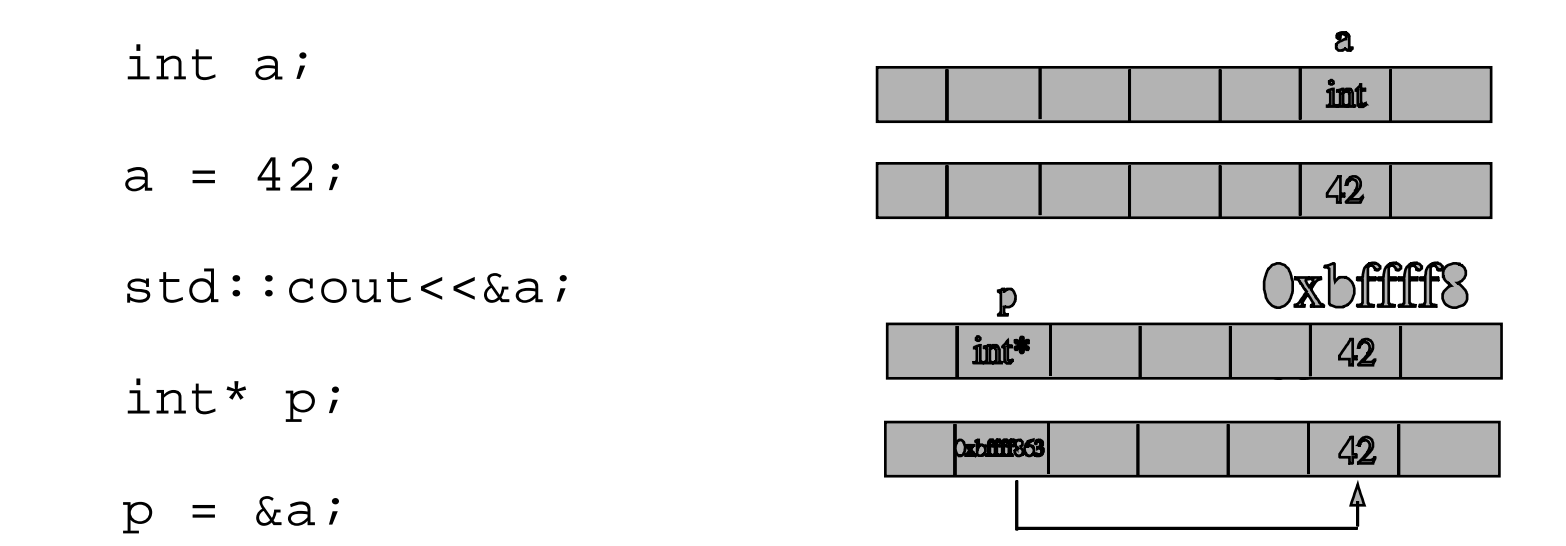

#### Streams:

```
std::ifstream file(''data.txt'');//öffne data.txt zum Lesen
std::string word;
file >> word;
```
## **Namespace:**

Namespaces dienen hauptsächlich der Übersichtlichkeit. Sie zeigen die Zusammengehörigkeit von Klassen, Strukturen, Variablen usw.

```
Wir haben schon einen Namespace kennengelernt, den der C++ Standard
Bibliothek: std z.B. Bei std::cout
```
Meist befindet man sich nur in wenigen Namespaces, daher kann man diese auch vorab einbinden: using namespace std;

```
int main()
{
   cout<<''Hello World''<<endl;
```
...

Man kann sich auch leicht einen eigenen Namespace definieren: namespace MySpace { int foo() ...

```
MySpace::foo()
```
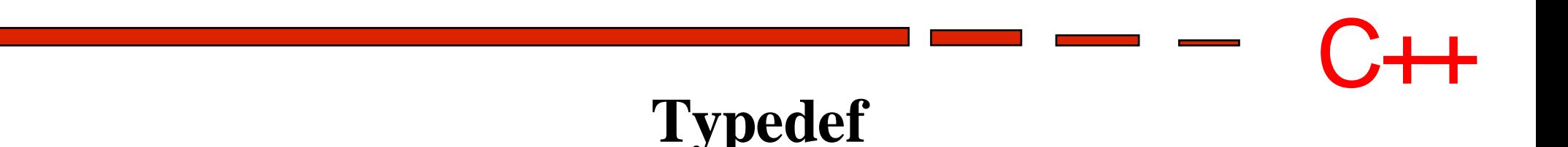

Mit typedef lassen sich alias Namen zu Typen frei definieren. Dies dient hauptsächlich der Übersichtlichtkeit und Lesbarkeit (man sollte es nicht übertreiben !) des Codes.

```
Typedef *int Zeiger_auf_Int;
...
int a =32;
Zeiger_auf_Int b;
b = \alpha a;
```
Verwendung aber meist nur bei komplexen Typen:

typedef svt::FVwithMultiClassCoefs<svt::SparseFV> FV;

# **Type Cast**

## **Impliziter Cast:**

Kompatible Typen werden bei Zuweisungen automatisch gecastet:

int a; double b; a = b; //automatischer cast

## **Expliziter Cast:**

Typen können auch manuell gecasted werden:

int a; double b;  $b = (double)$  a; //manueller cast

## **Cast bei Zeigern:**

Zeiger haben einen festen Typ auf den sie zeigen. Dieser kann aber auch verändert werden:

```
int* a; double b;
reinterpret_cast<double*> a = &b; //Zeiger cast
```
## $C++$ **Debugging**

*''it's not a bug - it's a feature !'' (Bill Gates)*

Debugging ist in jeder Programmiersprache wichtig - in C++ aber ganz besonders...

Viel Macht (über der Speicher) bedeutet, dass auch viel Falsch (ge)Macht werden kann: **Speicherverletzungen.**

```
int* a = new int[5];
int b;
...
b=a[7];
```
## **Segmentation Fault !**

# **gdb**

●GPL Debugger - quasi Standard

●Features:

- Breakpoints
- schrittweise Ausführung
- Beobachtung von Variablen
- Zeigt Speicherinhalt
- Analyse bei Abstürzen
- Benötigt Informationen vom Compiler
	- kompeliere mit der Option -g

```
g++ -g debug.cc -o debug
gdb debug
(gdb) run
```
# **Valgrind**

- Sehr schönes Tool zum Fiden von Memory-Leakes
	- Findet auch Fehler die keinen, SegV verursachen. (gdb nicht)
	- Läuft leider nicht auf den Suns -> in Asembler geschrieben

Funktionsweise:

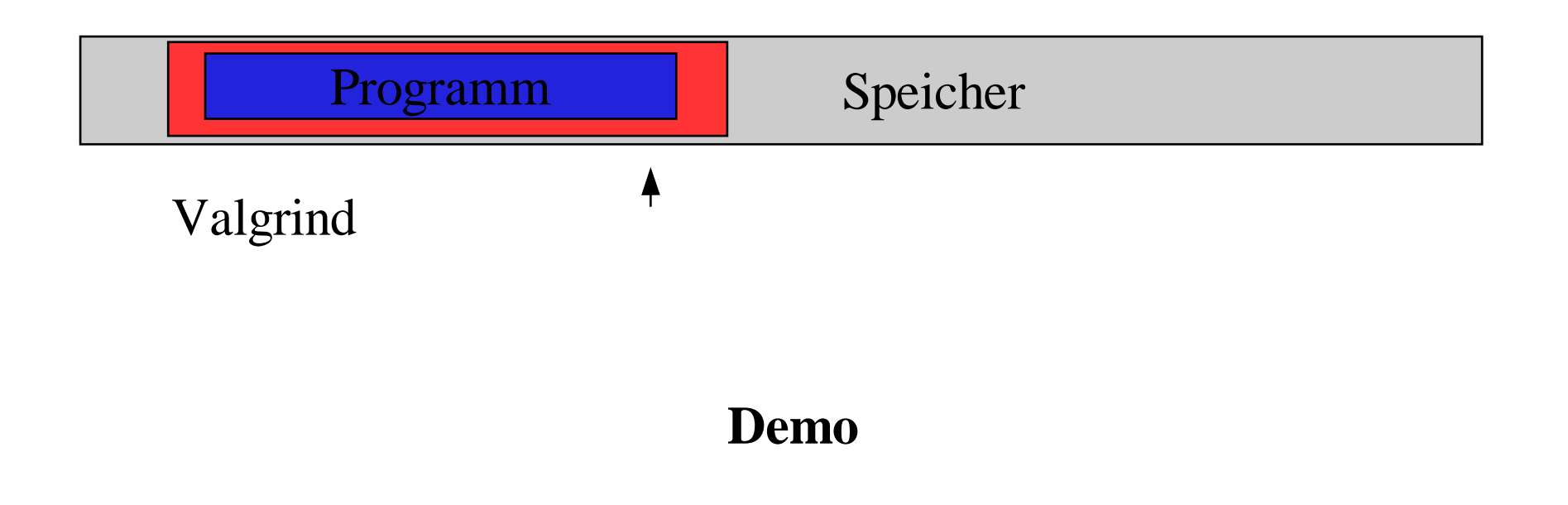

#### $C++$ **Objekt orientiert programmieren** Class MyClass  $\leftarrow$ { public: MyClass();  $~\sim$ MyClass(){}; < void setA(int input); int getA(); private: int a; }; MyClass::MyClass(){a=5;} void MyClass::setA(int input) {  $a = input;$ } int MyClass::getA() { return a; } Klassenname Konstruktor Default Destruktor Öffentliche Methode ohne Rückgabewert - Private Variable Implemnetation des Konstruktors Implementation der Methoden

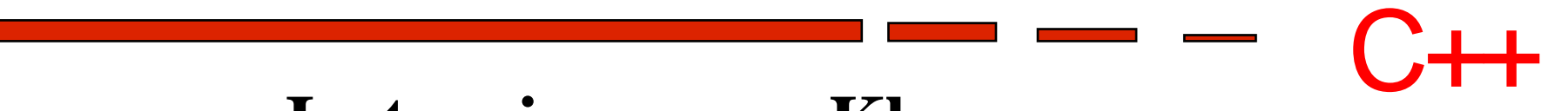

## **Instanzieren von Klassen**

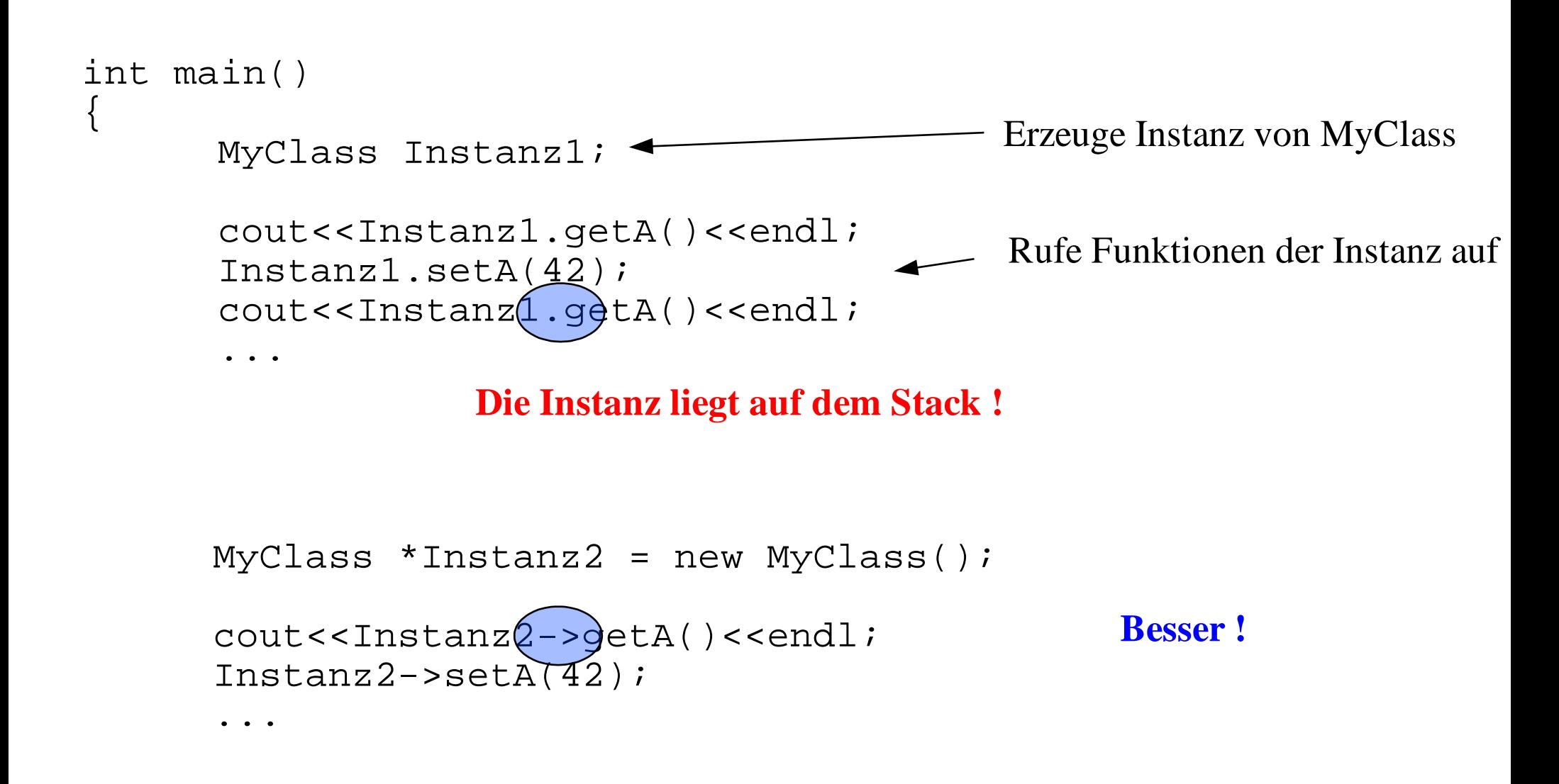

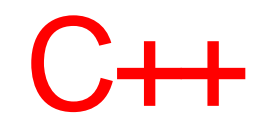

# **Eigenschaften von Methoden**

Nebem **public** oder **private** gibt es für Methoden noch Weitere Eigenschaften, **const** haben wir schon kennen gelernt... bleibt vorerst noch **static:**

```
Class MyClass2
\{public:
      static int counter;
      MyClass2(){counter++};
      ~\simMyClass2() {counter--};
   ...
}
cout<<MyClass::counter<<endl;
```
Static Methoden und Variablen ''gehören'' der Klasse und nicht der Instanz.

d.h. Es existiert nur eine Kopie die sich alle Instanzen Teilen !

# $C++$

## **Code Organisation**

Bei Projekten wird die Definition der Klassen von der Implementation getrennt.

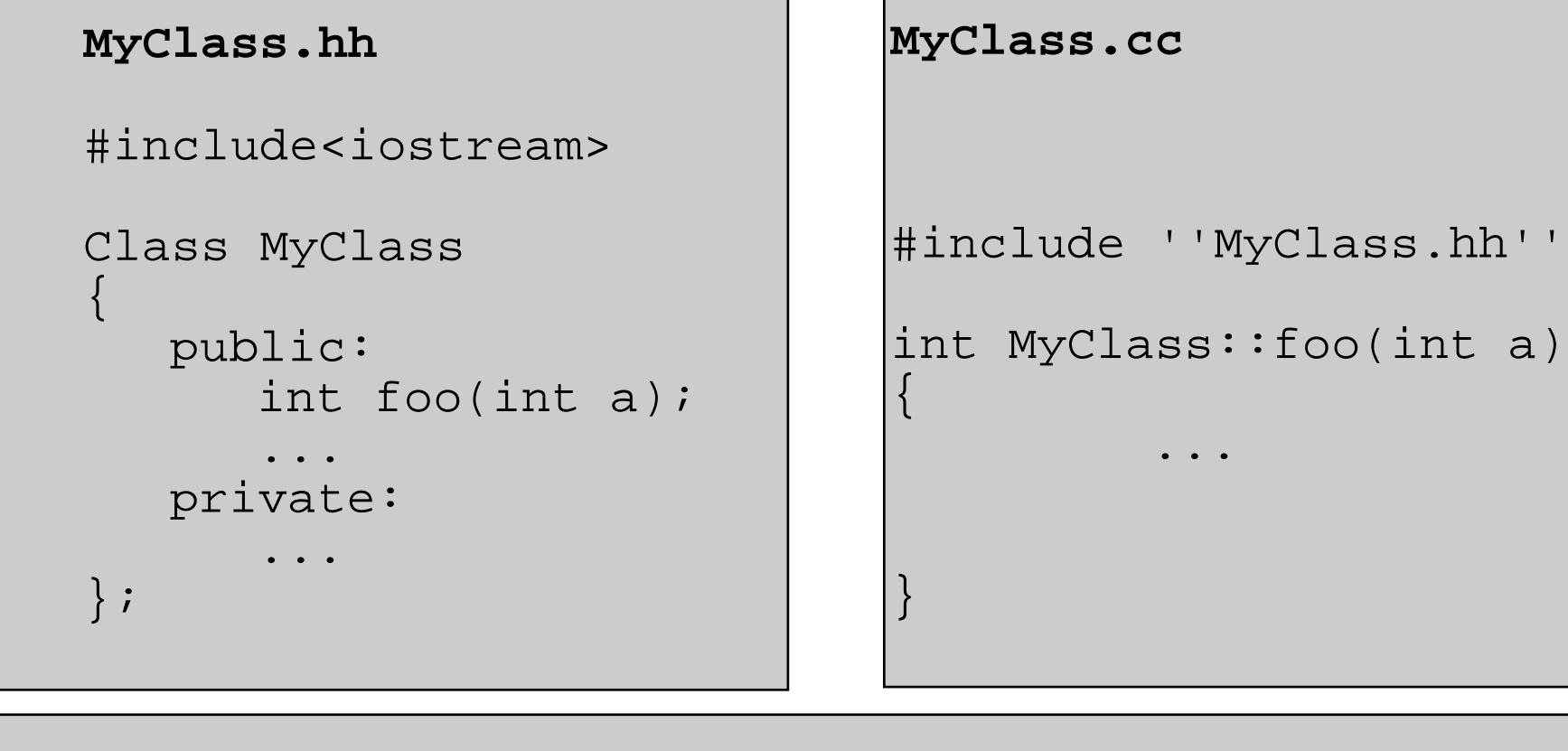

```
programm.cc
#include ''MyClass.hh''
int main()
{
   MyClass a = new MyClass();
```
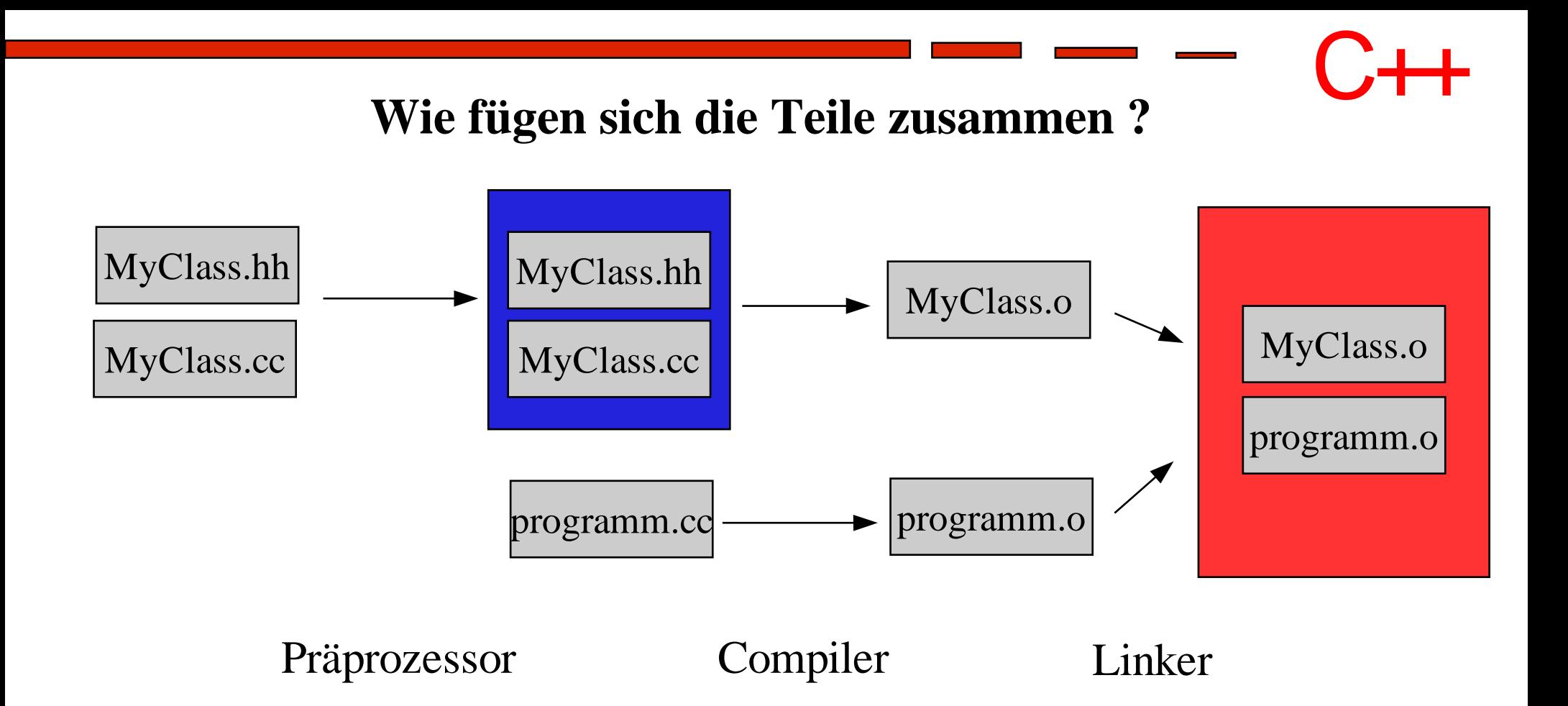

Weil man das alles nicht von Hand machen will, benutzt man ein **Makefile**

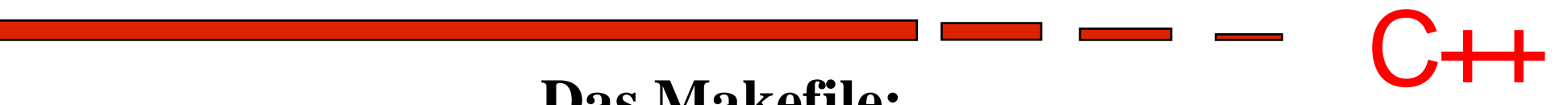

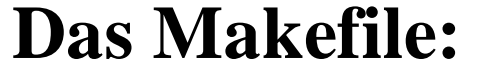

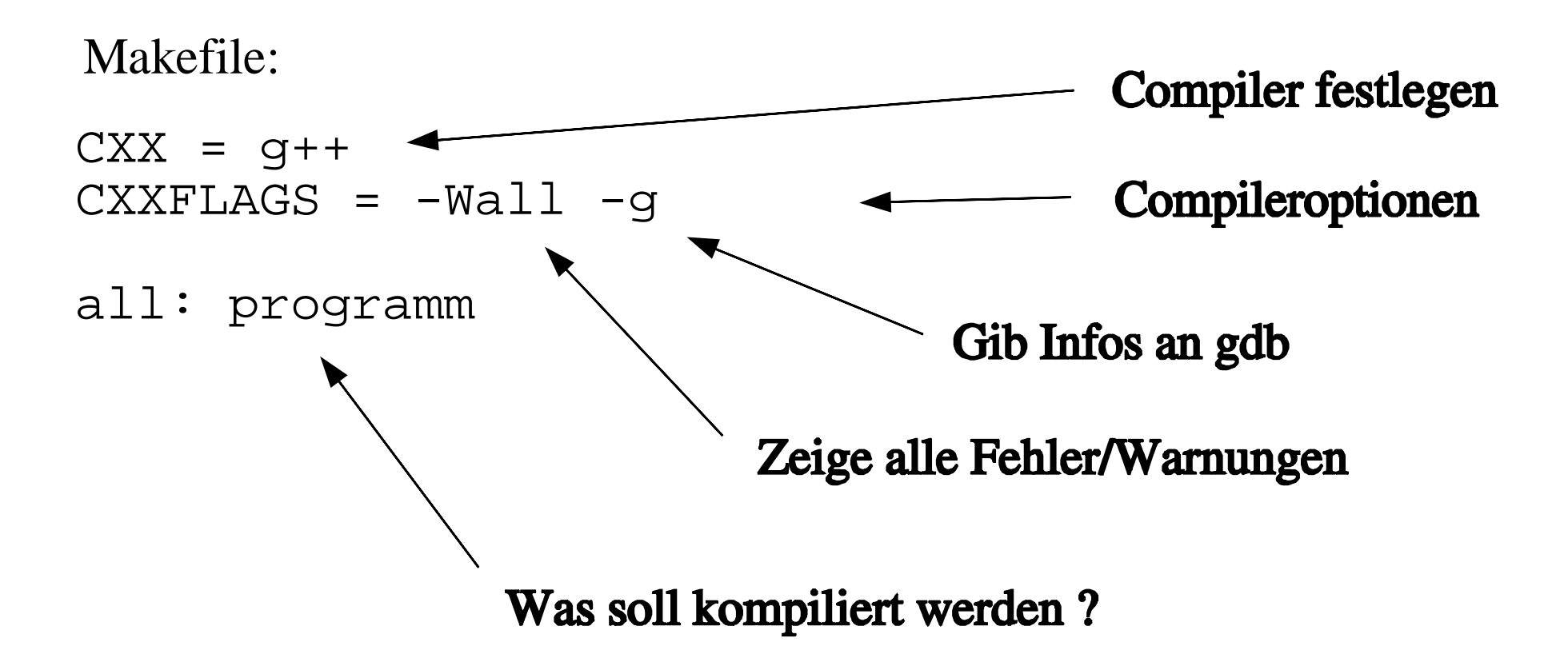

Kompelieren und Linken durch eingabe von : **make**

# $C++$

## **Beeinflussung des Compilers**

1. Funktionen **inline** definieren:

Inline int min(int a, int b); ...

```
\text{cout} \leq \min(6,8) \leq \text{end};
```
Der Compiler kopiert den Quellcode von min direkt an diese Stelle

Schnell, aber nur für kleine Funktionen zu empfehlen.

2. mit **Macros** den Compilierprozess steuern:

```
#ifndef MACRO_NAME
   #define MACRO_NAME
   #include ''MyClass.hh''
   class XY
   ...
#endif
```
z.B. Darf ein Headerfile nur ein mal eingebunden werden

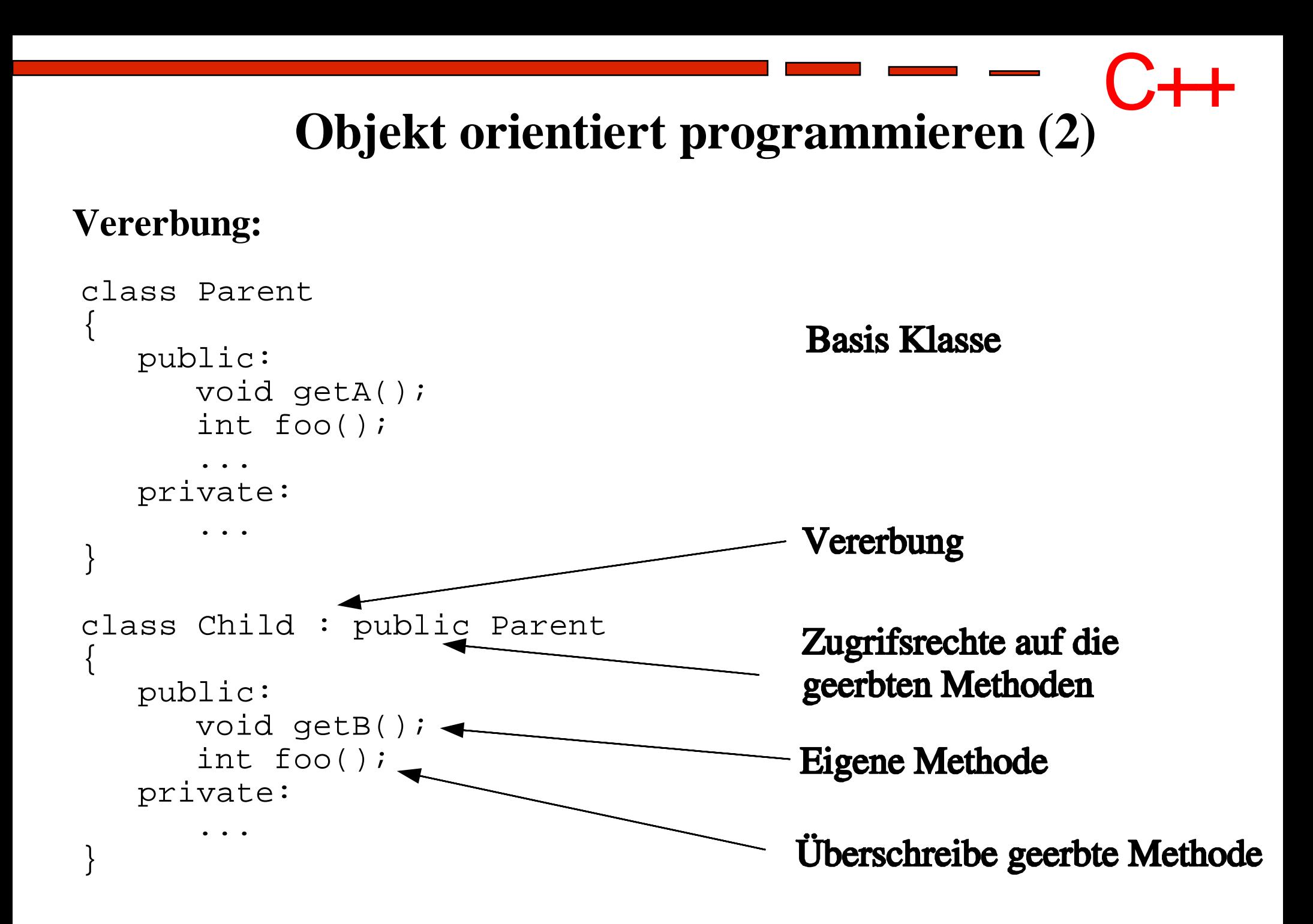

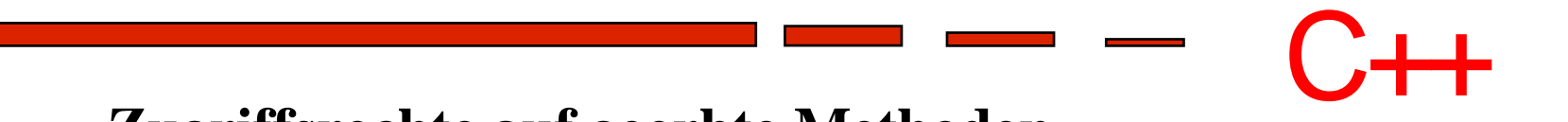

### **Zugriffsrechte auf geerbte Methoden**

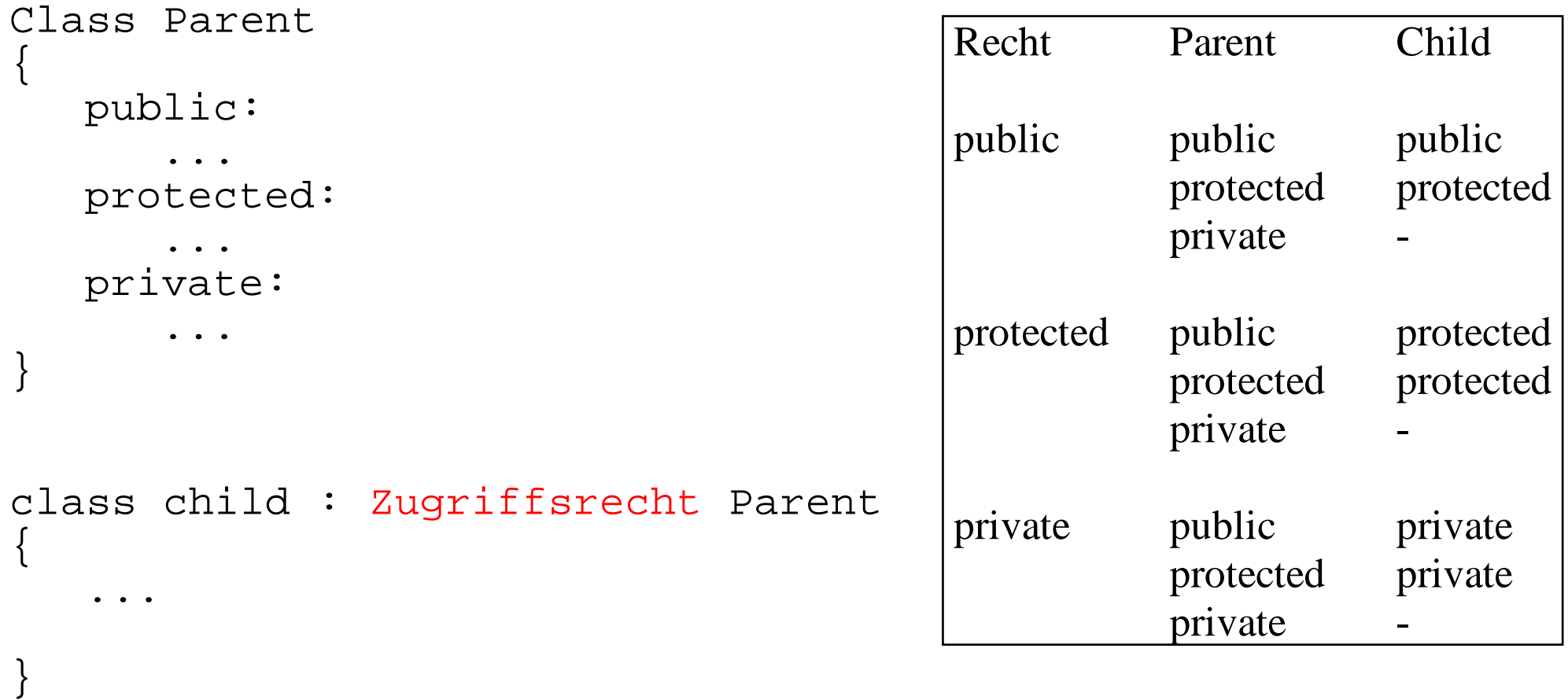

Wird das Zugriffsrecht nicht gesetzt, nimmt der Compiler **private** an.

## **Mehrfachvererbung**

Eine Klasse kann von meheren Basisklassen erben:

```
class Child : public Parent1, private Parent2
\left\{ \right\}...
```
## **Überladen des Konstruktors**

Die Argumente des Konstruktors der Basisklasse müssen auch nach der Vererbung übergeben werden.

```
class Parent
{
   public:
       Parent(int a, int b);
...
class Child : public Parent
{
   public:
       Child(int a, int b, float c);
```
# **Project**

- Schreibt eine Klasse Pixel mit folgenden Eigenschaften:
	- Private RGB Werte
	- Methoden um die Werte zu setzen und abzufragen
	- Konstruktor: default Wert ist schwarz
- Schreibt eine Klasse BinaryPixel die von Pixel erbt und erweitert sie:
	- Die die **L**east**S**ignificant**B**its der RGB Kanäle können ausgelesen
	- und verändert werden.

Implementiert eine Hauptrutine welche die Funktionen testet und organisiert den Code in Header, Objekt und Programm Files.

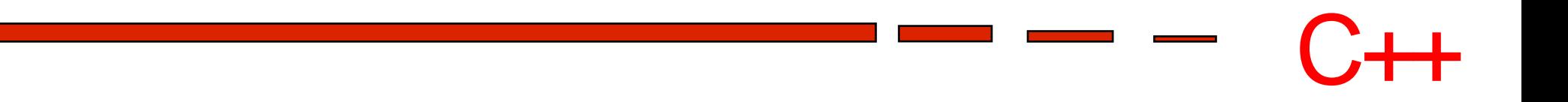